# **MusAnalysis 1.0**

MusAnalysis is a font that allows the user to type Roman numeral analysis into the score. It is designed to be highly legible at small point sizes (8–14pt).

MusAnalysis is not intended for chord symbols, as that's a whole other world of symbols and formats. It has basic chord functionality: you can type Db/F, for example, or F#m. But it's intended primarily for Roman numeral analysis.

In Dorico, MusAnalysis works best using the lyric popover. In Engrave menu—Font Styles, I suggest setting your Lyrics Font to 12-pt absolute (and choose MusAnalysis as the font, of course). You might also want to uncheck this option so Dorico doesn't adjust spacing when you input:

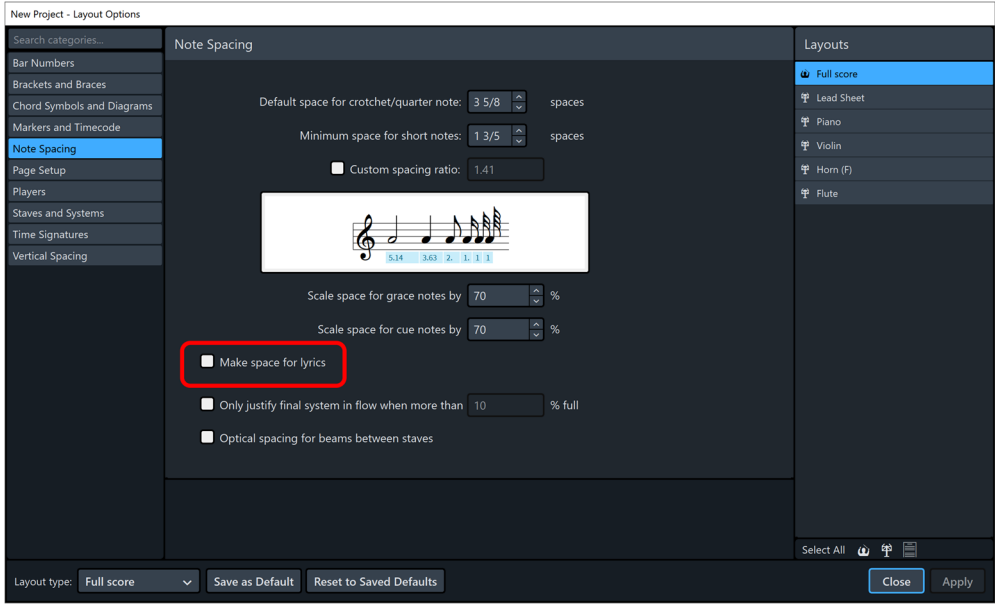

Horizontal lines are best added as text objects, with their collision avoidance removed. You may find it's actually better to remove collision avoidance for text objects globally:

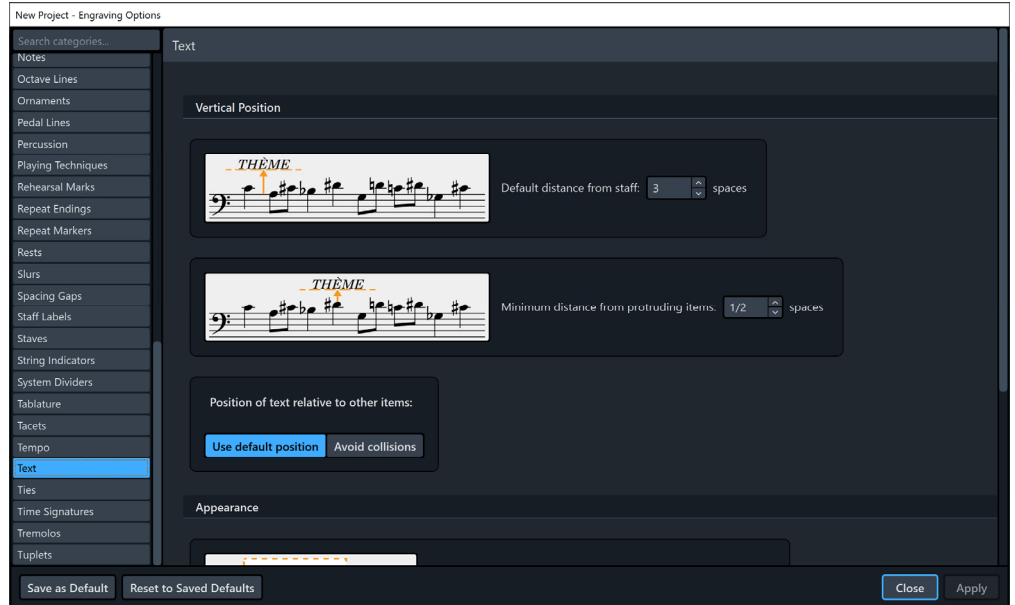

Obviously you can just use Dorico's line tool for many things, but making lines (especially curved lines) with MusAnalysis is easier in this situation.

Using the lyric tool is ideal for several reasons: you can advance the popover, the symbols will always align across the system, and you can enter multiple lines of symbols and adjust them up or down however you want.

*Roman charcters* lowercase b requires an @ prefix, since I left "b" as a superscript flat. The same is true for @n and @o. It's a trade-off… I felt it was more important to bind b to flat, n to natural, o to diminished, since these are some of the most common uses.

# **ROMAN NUMERALS**

Just type!

- dim and half-dim are o and o/
- underline a Roman numeral (to indicate borrowed chords) by adding as asterisk immediately after the Roman numeral
- A single slash (/) returns a slash for displaying a secondary dominant.
- $\bullet$  A double slash (//) returns an angled slash below the baseline.
- It, Fr, Ger with or without +
- A backslash following a sequence of capital V's and I's will add a prominent bar above and below them (to help differentiate between uppercase and lowercase)

## **INVERSION NUMBERS**

- Single numbers are superscript by default.
- To make single numbers subscript instead, add the s prefix: s4 will return a single subscript 4.
- Two-number pairs are automatically stacked, all combinations from 1–9. The exceptions to this are 11, 12, 13, 14, and 15, which will generate a superscript, so you could easily type V13.
- Three-number groups stack automatically for the most common ones: 954, 953, 864, 853, 753, 653, 643, 642. All other three-number stacks are created using the % prefix, such as %983.

## **ACCIDENTALS**

- single accidentals are superscript by default: n, b, #
	- $\circ$  Exceptions are typing a b before a capital V, or typing an accidental after a letter A-H; the accidental will then display as baseline
- subscripted accidentals require an "s" prefix: sn, sb, s#
- accidentals following a single subscript extender line do not require an s prefix
- pairs of accidentals are stacked automatically: for example, bb or n#
- accidentals for triple stacks are not currently supported

# **PARENTHESES AND BRACKETS**

- Parentheses are full-size by default. For a superscript parentheses, type (( and )).
- Brackets use the same behavior.
- Tall brackets:
	- $\circ$  @[2 and @]2 brackets for two lines of text
	- $\circ$  @[3 and @]3 brackets for three lines of text
- Tall curly brackets:
	- $\circ$  @{2 and @}2 curly brackets for two lines of text
- $\circ$  @{3 and @}3 curly brackets for three lines of text
- Tall parentheses:
	- $\circ$  @(2 and @)2 parentheses for two lines of text
	- $\circ$  @(3 and @)3 parentheses for three lines of text

#### **STANDARD NUMBERS**

- For full-size numerals, add a period as a prefix. For example, .1 or .2.
- Scale degrees:  $\triangle 1$ ,  $\triangle 2$ , etc, up to 8. For a smaller version, as an "s" suffix:  $\triangle 1$ s,  $\triangle 2$ s, atc.
- For a circled enclosure, add a capital O. For example, .1O or .2O.
- For a square enclosure, add a capital B (for box), For example, .1B or .2B.

#### **STRAIGHT LINES AND ARROWS**

- Lines:
	- o comma is solid horizontal line
	- $\circ$  period is thin dashed line
	- $\circ$  single quote is a dotted line
- Caps and arrows
	- $\circ$  arrows are  $\le$  and  $\ge$
	- o { for a short upward cap
	- $\circ$  } for a long upward cap
	- $\circ$  | (pipe) for a long downward cap
	- $\circ$  \ for a short downward cap
- $\bullet$  Little up/down arrows: up and dn. They're the same height as a capital letter.

#### **CURVED‐CORNER LINES**

- $\bullet$  to start a curved lines, use the  $\omega$  prefix, then add:
	- 1. d for dashed or s for solid
	- 2. a for lines above the staff (that curve downward) and b for below the staff
	- 3. 1 for a short hook, 2 for a long hook, 3 for longer, 4 for longest For example: @da1, or @sb2, or @sa4
- To continue the line, use a hyphen.
- To end the line, type 1, 2, 3, or 4 (for different lengths)
- If you want, you can use any combination of glyphs for lines, though it means you need to type in each one:
	- o dashed lines ending downward: @da6, @da7, @da8, @da9
	- o dashed lined ending upwards: same, except @d**b**6, etc…
	- o solid lines ending downward: @sa6, etc…
	- o solid lines ending upwards: @sb6, etc
	- $\circ$  dashed straight line and solid line: @da0 and sa0, respectively

#### **ARCS WITH ARROWS**

- Use the \$ prefix, then d for dashed or s for solid, and a for above and b for below
- To extend the arc, repeat the last character: %saaaaaaaaa, up to 12x

#### **VOICE LEADING EXTENDER LINES**

- A single superscript number can be followed by hyphens or plusses.
- A single subscript number can be followed by hyphens.
- For double stacks:
	- o Plusses for upper line only
	- o Equals signs for double line
	- o Hyphen for lower line only (note that the ending subscript number will need an s prefix)
	- $\circ$  For any other combination of lines, use a lowercase L for a line, s for a space, and numbers up to 9. For example: V64=5l, then finish with several hyphens and a 4.
	- $\circ$  NOTE: for these more complex leading lines, it's typically better to use the text popover instead of the lyric popover, so you can see the results as you type.
- For triple stacks:
	- $\circ$  Plusses for upper line only (can be ended with single number, no modifier)
	- $\circ$  Equals sign for middle line only (can be ended with single number, no modifier)
	- o Hyphen for lower line only (can be ended with single number, no modifier)
	- o Percent for triple line (can be ended with triple stack of numbers)
	- $\circ$  For any other combination of lines to indicate voice leadings that do not resolve together, use the % prefix, lowercase L for a line, s for a space, and numbers up to 9.
	- o Example: V753 could be followed by %%%, then %6ll for the top voice resolving, then %s4l for the middle voice resolving, then %ss2 for the lower voice resolving.

## **FUNCTIONAL ANALYSIS**

- $\bullet$  SS
- DD
- $\bullet$  DD<sup>\*</sup>
- $\bullet$   $D^{**}$
- $\bullet \quad$  <S, >m, etc (any combination or <> and S, s, M, m)
- Combinations of T, D, and S with x, p, and v return the lowercase as superscript
- The & prefix returns various dedicated analysis glyphs:
	- $\circ$  &h Hauptstimme
	- $\circ$  &n Nebenstimme
	- $\circ$  &  $\left[-\right]$  beginning of Stimme
	- $\circ$  &] end of Stimme
	- o &th theme
	- $\circ$  &thi theme in inversion
	- $\circ$  &thr theme in retrograde
	- $\circ$  &thir or &thri theme in inversion and retrograde
	- $\circ$  &t theme (t)
	- $\circ$  &ti theme (t) in inversion
	- o &ch Choralmelodie
	- o &rh Hauptrhythmus